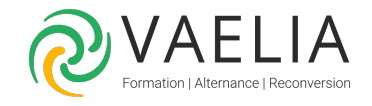

# Formation Configurer les outils d'Oracle 12 Administration

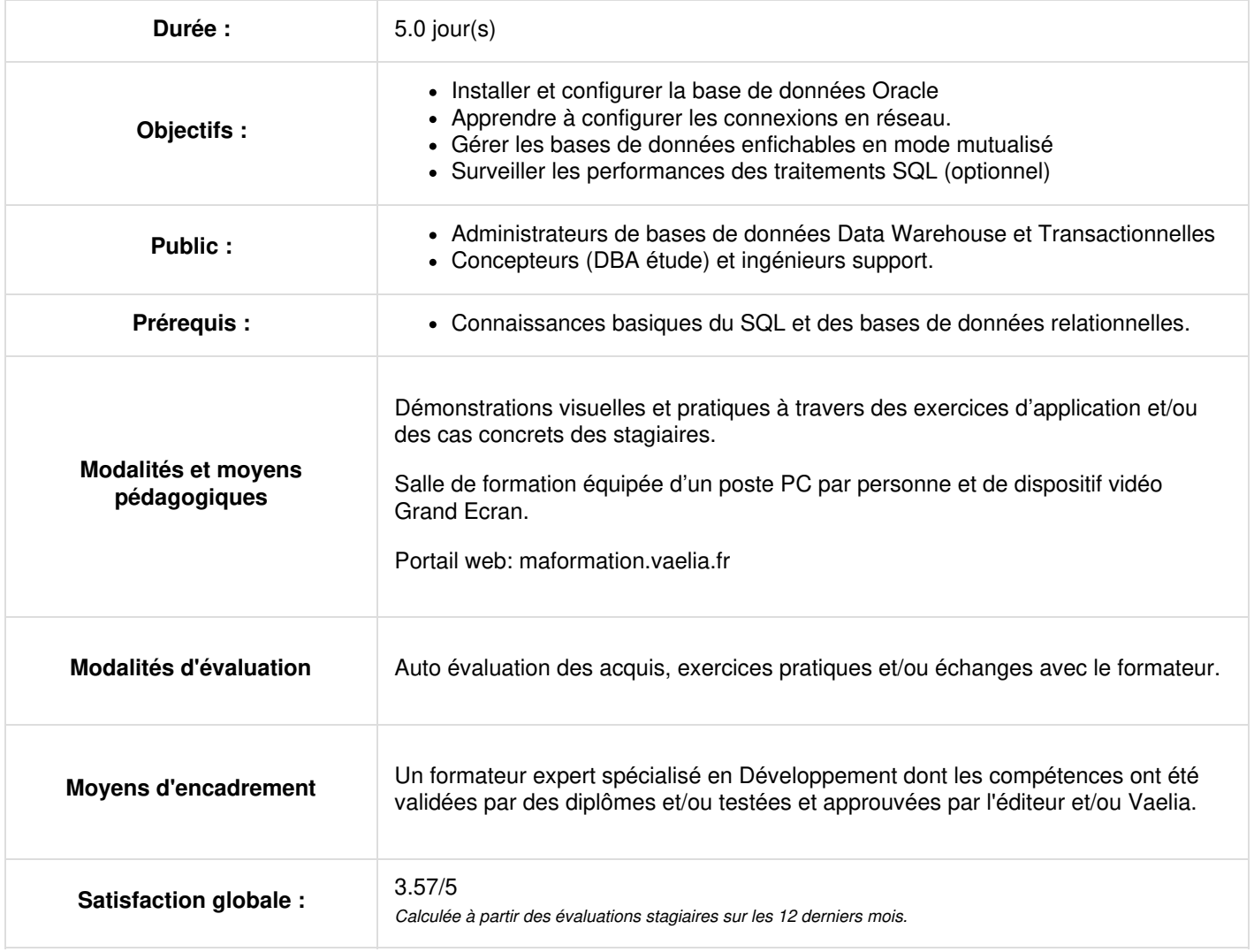

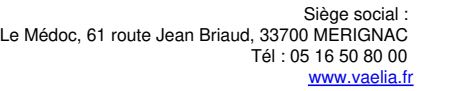

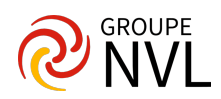

### **Jour 1**

#### **Présentation d'Oracle Database**

L'offre Oracle, le support des versions, rappels sur les bases de données relationnelles et présentation de l'architecture d'Oracle Database.

#### **Installation et création d'une base de données**

- Installation : préparation de l'environnement, configuration du système d'exploitation et installation du logiciel
- Création de bases de données et configuration d'Enterprise Manager Database Express.

#### **Entreprise Manager Cloud Control et autres Outils**

- Présentation de l'architecture d'Enterprise Manager Cloud Control
- Configuration des cibles avec EMCC. Génération de modèles et de scripts avec DBCA (DataBase Configuration Assistant)
- Prise en main du nouvel onglet DBA d'Oracle SQL\*Developer.

## **Jour 2**

#### **Configuration de l'environnement réseau**

SQL\*Net: Modes de connexion, résolution de noms, inscription des services et configuration.

#### **Administration de l'instance**

- Architecture des structures mémoire (SGA et PGA)
- Démarrage et arrêt de l'instance de base de données
- Paramétrage, gestion des fichiers trace et des alertes
- Interrogation du dictionnaire et des vues dynamiques de performance
- Administration de la mémoire.

## **Jour 3**

#### **Gestion des structures de stockage**

- Entités composant la base de données
- Administration des TABLESPACES
- Gestion du CONTROLFILE et des REDOLOGS
- Transactions et TABLESPACE UNDO.

#### **Comptes utilisateurs et sécurité**

- Profils et mots de passe
- Gestion des utilisateurs et des schémas
- Gestion des rôles et des privilèges
- Nouveaux rôle DBA en Oracle 12c.

## **Jour 4**

#### **Oracle Multitenant : Container Et Pluggables Database**

- Présentation et configuration d'Oracle Multitenant
- Création, Plug, Clone de Pluggable Database
- PLUG d'une base non-CDB dans une CDB
- Cloner une PDB ou une non-CDB distante dans la CDB locale
- Connexion aux bases container et pluggable
- Administration courante des CDB et PDB.

#### **Déplacement des données**

- Utilitaires EXPORT / IMPORT DATAPUMP et SQL LOADER
- Directories Externes
- Utilisation et migrations avec Oracle Data Pump
- Full transportable export/import
- SQL\*LOADER en mode EXPRESS

## **Jour 5**

**VAELIA** - SAS au capital de 100 000 € RCS Bordeaux 339 606 980 - Code Naf : 8559A Déclaration d'activité enregistrée sous le n°72330097433 auprès de la Préfète de la région Nouvelle Aquitaine

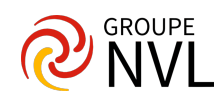

#### **Gestion basique des sauvegardes et restauration**

- Mode ARCHIVELOG et principe du RECOVER
- Procédures basiques de restauration
- Oracle Recovery Manager (RMAN) : architecture, composants, backup sets, sauvegardes incrémentielles, session et commandes RMAN
- Sauvegardes, Incremental Update, Restauration des CDB et PDB avec RMAN
- Nouveautés TABLE / INDEX, ADR, RMAN.

#### **Surveillance et gestion des performances (optionnel)**

- Surveillance proactive des performances
- Licences Diagnostic et Tuning pack
- Statspack
- Statistiques SQL, moteur de surveillance AWR et diagnostic des problèmes avec ADDM
- Gestion des temps de réponse avec Enterprise Manager Database Express et Enterprise Manager Cloud Control.

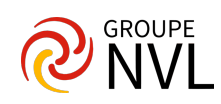